#### **DESCRIPTION OF MICROSOFT ACCESS DATABASE TABLES AND FIELDS**

The physiological parameters database for older adults was created in MS ACCESS and is made up of three linked tables: "Study," "Demographics," and "PBPK." Several other lookup tables with predetermined values or names are included to aid in populating the fields of the three linked tables. Many of the fields are self-explanatory, but a few are defined below.

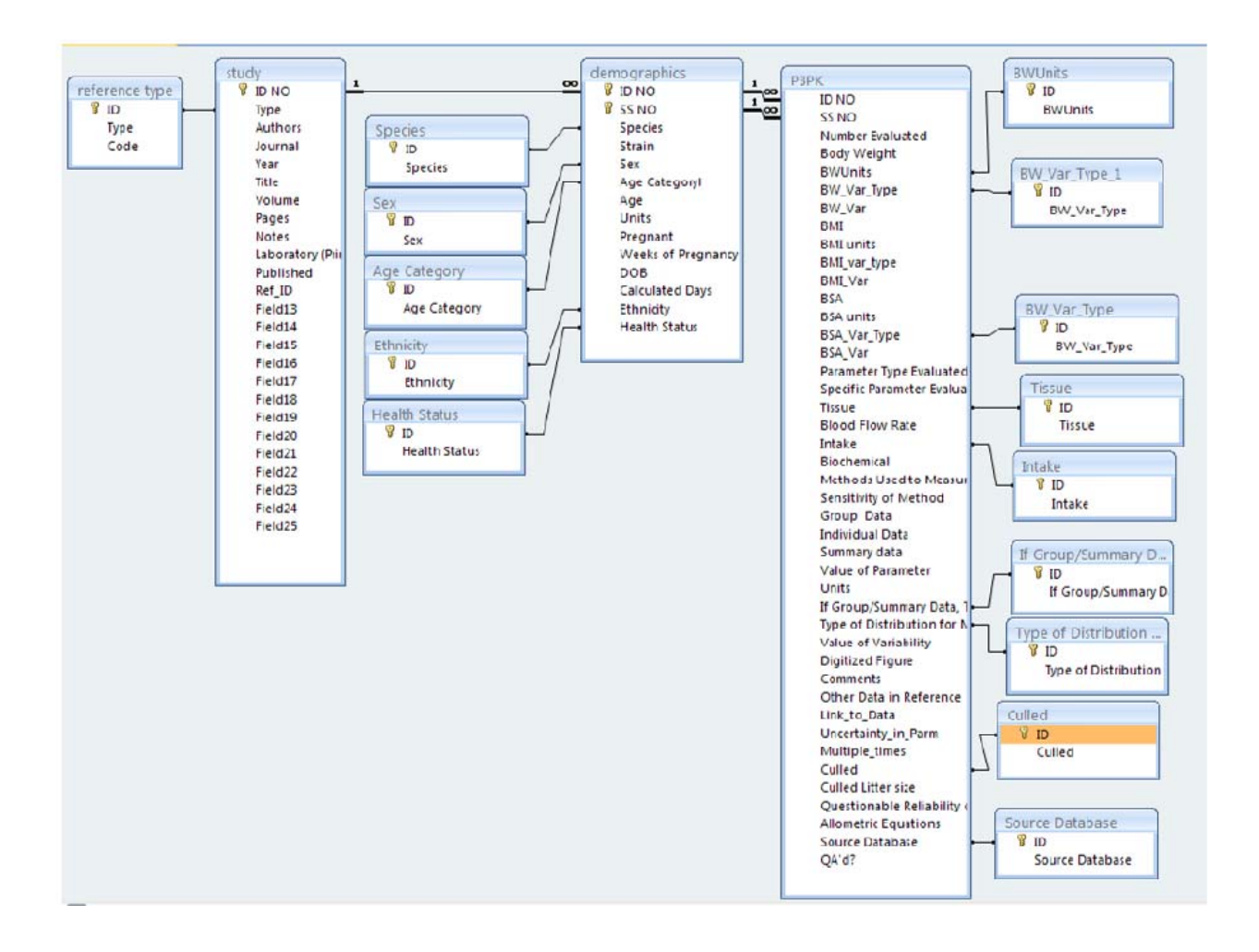

# **Table 1. Description of Fields in "Demographics" Table**

![](_page_1_Picture_154.jpeg)

![](_page_2_Picture_43.jpeg)

# **Table 2. Description of Fields in "PBPK" Table**

![](_page_3_Picture_158.jpeg)

![](_page_4_Picture_174.jpeg)

![](_page_5_Picture_44.jpeg)